**GUIDA ALLA STESURA E PRESENTAZIONE DEL QUADRO ECONOMICO E DEL PIANO FINANZIARIO PER COMUNITA' DI ENERGIA RINNOVABILE Decreto 18047 del 16.11.2023**

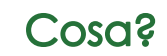

Con riferimento alle progettualità meritevoli di accedere alla cosiddetta Fase 2 della Manifestazione di Interesse per la costituzione di Comunità Energetiche Rinnovabili e inserite nell'elenco dell'Allegato A al decreto dirigenziale 18074/2023, al fine di quantificare opportunamente le risorse necessarie per la realizzazione di tali proposte, è richiesto a ciascun proponente di compilare il **quadro economico** e il **piano finanziario** (composto da piano degli investimenti e piano di cassa) della comunità energetica oggetto di candidatura.

Come?

Esclusivamente tramite l'apposita procedura predisposta sulla piattaforma informatica Bandi Online, accedendo alla propria proposta progettuale presentata.

## Chi?

Ogni soggetto promotore ritenuto "ammissibile" avrà la possibilità di scaricare i documenti in formato excel, che dovranno essere compilati unicamente secondo il modello proposto, firmati digitalmente da parte del Legale Rappresentante dell'ente e ricaricati a sistema.

## **EQ x** Quando?

Entro il **29 febbraio 2024** 

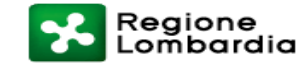

## **PREMESSE**

Il contributo finanziario previsto per la Fase 2 della manifestazione di interesse è indirizzato unicamente alle spese relative agli **interventi sul patrimonio pubblico** (Legge n. 350/2003).

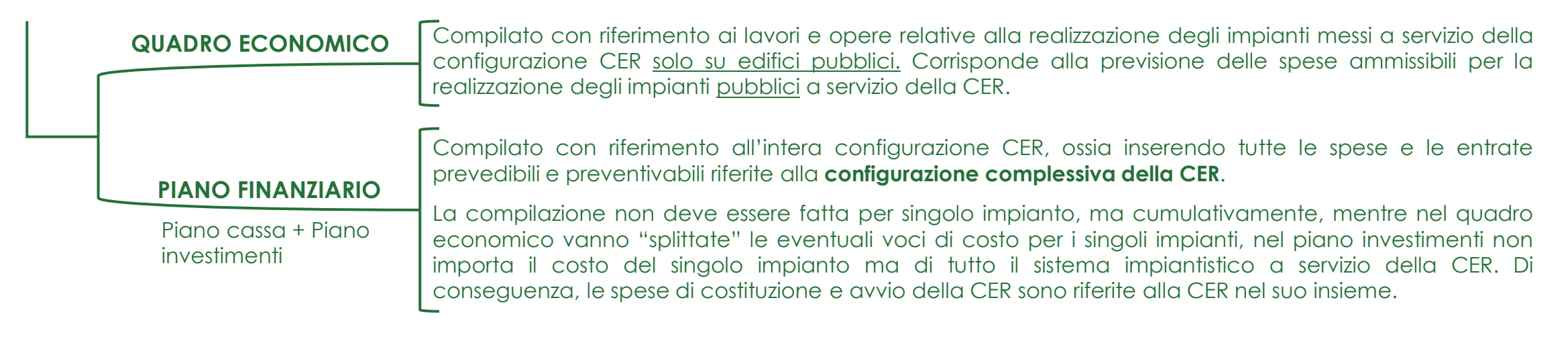

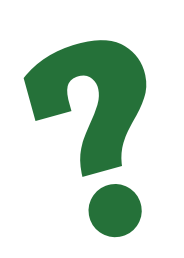

- Nel caso il Comune abbia previsto delle modifiche o alla taglia/tipologia dell'impianto, o in merito ai membri della CER (perché alcuni potrebbero aver deciso di non partecipare più e viceversa altri potrebbero aver deciso di aderire), è necessario **presentare nuovamente** il progetto con le relative modifiche. Esse vanno opportunamente evidenziate, in modo da poter valutare se conforme ai criteri della manifestazione e quindi la modifica, che non deve essere sostanziale, non impatta sulla sostenibilità della CER e quindi sull'ammissibilità del progetto al finanziamento
- **Nessuna** delle voci inserite nei piani sono obbligatorie: sono solo delle linee guida/suggerimenti per invitare il comune a ragionare e considerare tutti i possibili costi che ruotano attorno ad una CER, non solo quelli relativi agli investimenti sugli impianti ma anche quelli, a lungo termine, legati agli aspetti gestionali e di funzionamento della stessa.

IL **PIANO FINANZIARIO** È UN'INDICAZIONE DI MASSIMA CIRCA LE PROSPETTIVE DI FUNZIONAMENTO DELLA CER FINALIZZATO ALLA VALUTAZIONE DELLA SUA SOSTENIBILITÀ NEL TEMPO, DI CONSEGUENZA È PREVISTO UN MARGINE DI MODIFICA O MIGLIORAMENTO.

IL **QUADRO ECONOMICO** HA INVECE VALIDITÀ PIÙ VINCOLANTE, IN QUANTO È IN BASE ALLO STESSO CHE VERRÀ DEFINITA LAPERCENTUALE E L'ENTITÀ DEL FINANZIAMENTO CHE REGIONE GARANTIRÀ ALLA CER.

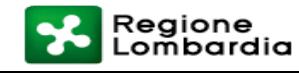

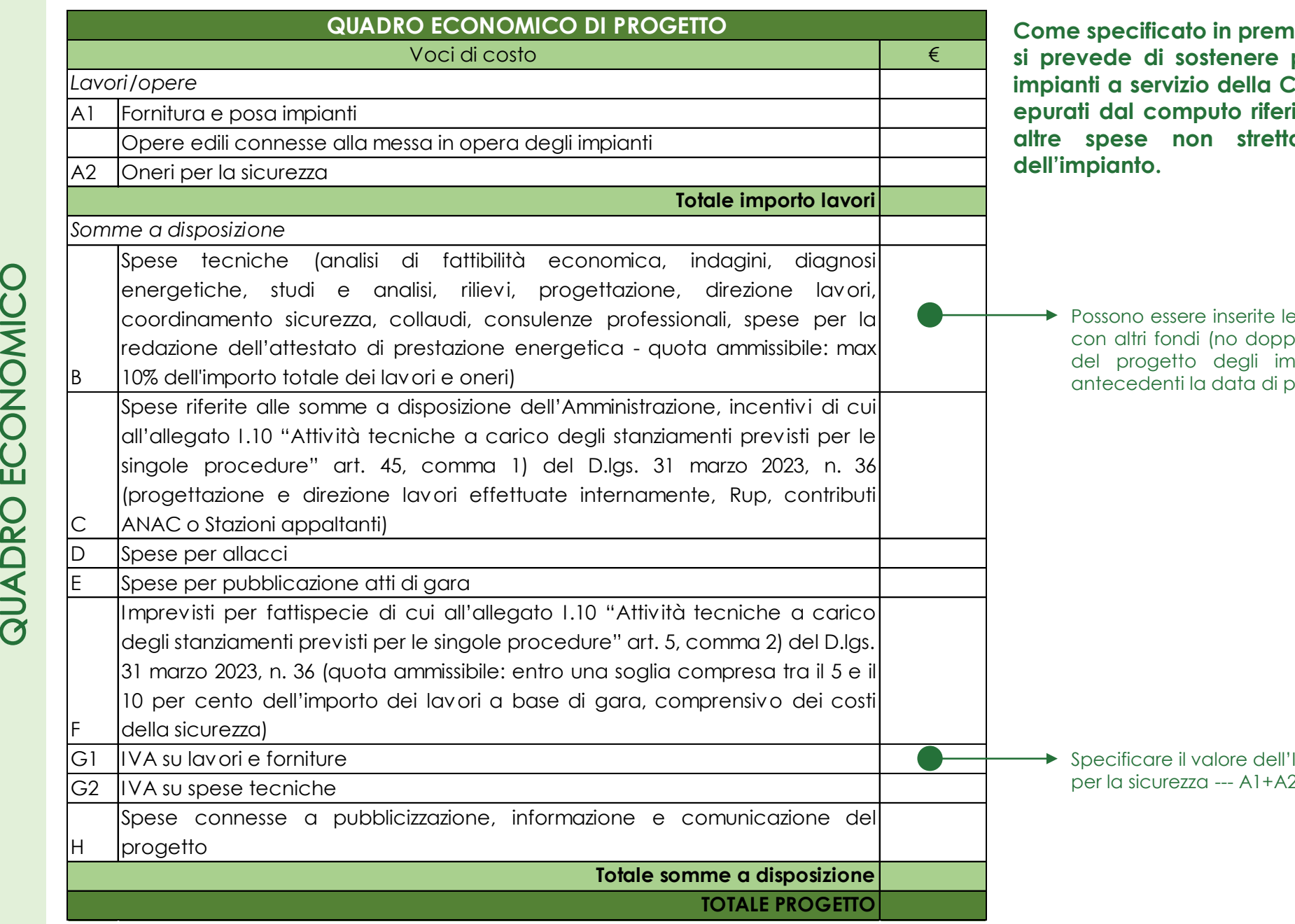

Regione<br>Lombardia

 $\mathbf{r}$ 

**Come specificato in premessa, nel QE vanno inserite le spese che si prevede di sostenere per la realizzazione dell'impianto/degli a servizio della CER, localizzati su edifici pubblici . Vanno epurati dal computo riferimenti a impianti su proprietà private o altre spese non strettamente connesse alla realizzazione**

spese tecniche già sostenute ma non coperte pio finanziamento) finalizzate alla presentazione del progetto degli impianti, se sostenute NON OLTRE i 6 mesi antecedenti la data di pubblicazione della Manifestazione di Interesse

IVA sui lavori e forniture (comprensivi degli oneri per la sicurezza --- A1+A2)

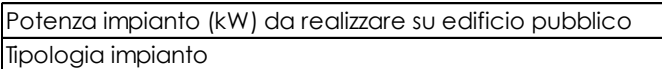

Inserire la potenza complessiva dell'impianto o degli impianti al servizio della CER. Il PF è UNICO per la CER, anche se essa è caratterizzata da più impianti (di stessa o diversa fonte)

Potenza impianto (kW) da realizzare su edificio pubblico della componente che differimento (1) electricare la tipologia di impianto scelta (se sono diverse, indicarle tutte). Il riferimento è sempre la CER nel suo complesso!

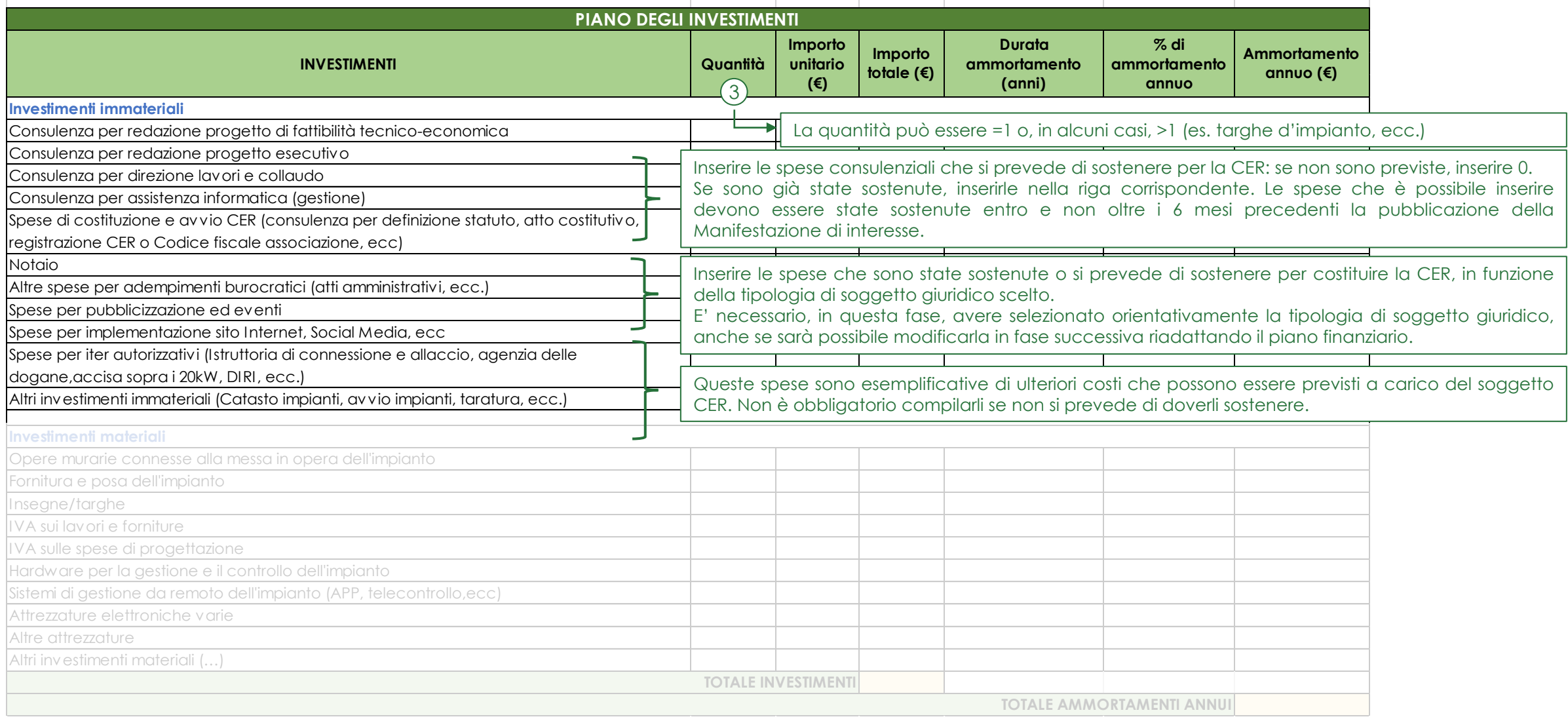

1  $2^{\circ}$ 

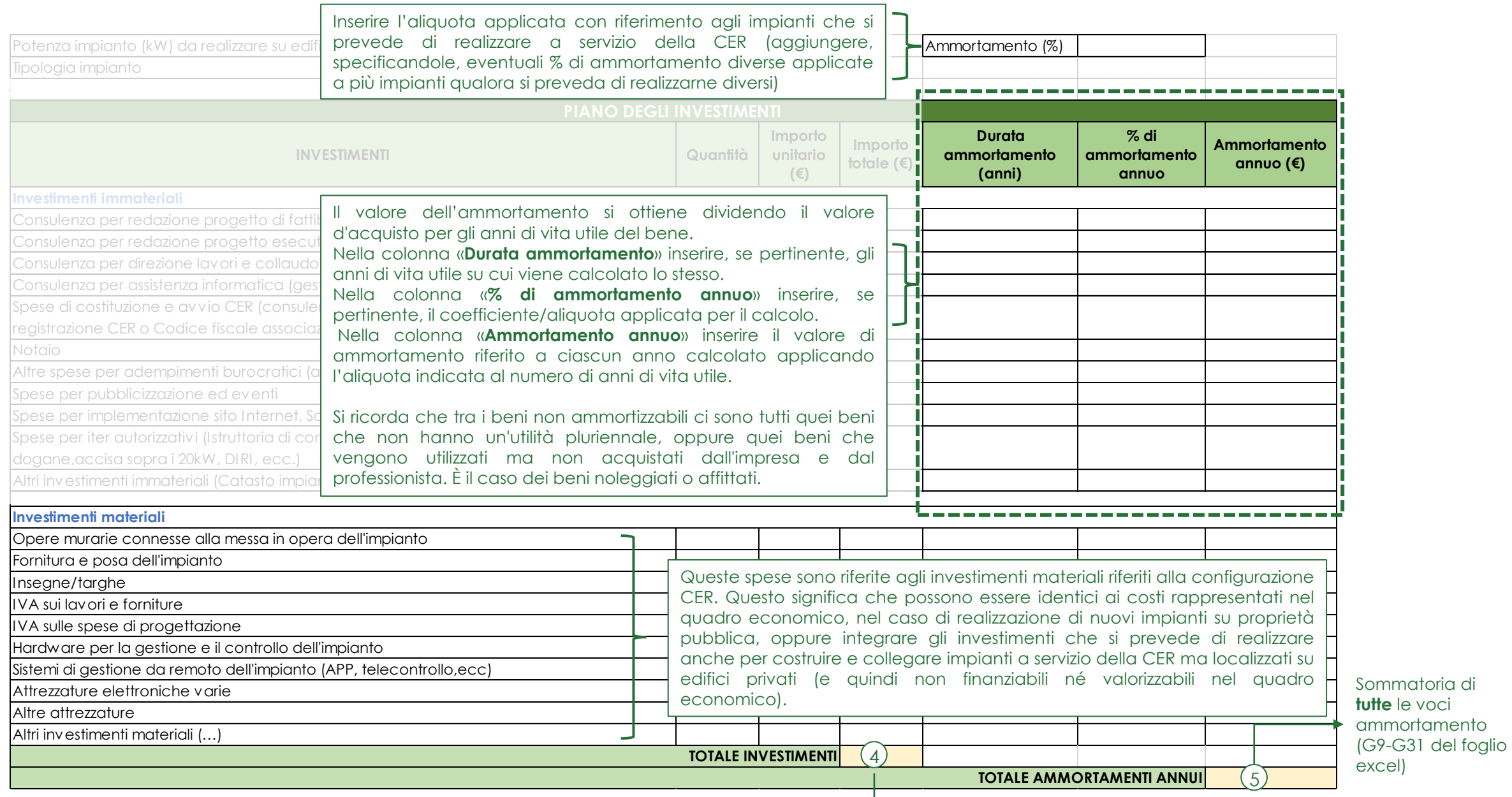

PIANO FINANZIARIO

PIANO FINANZIARIO

Sommatoria di **tutte** le voci investimento (D9-D31 del foglio excel)

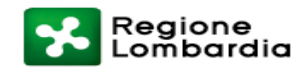

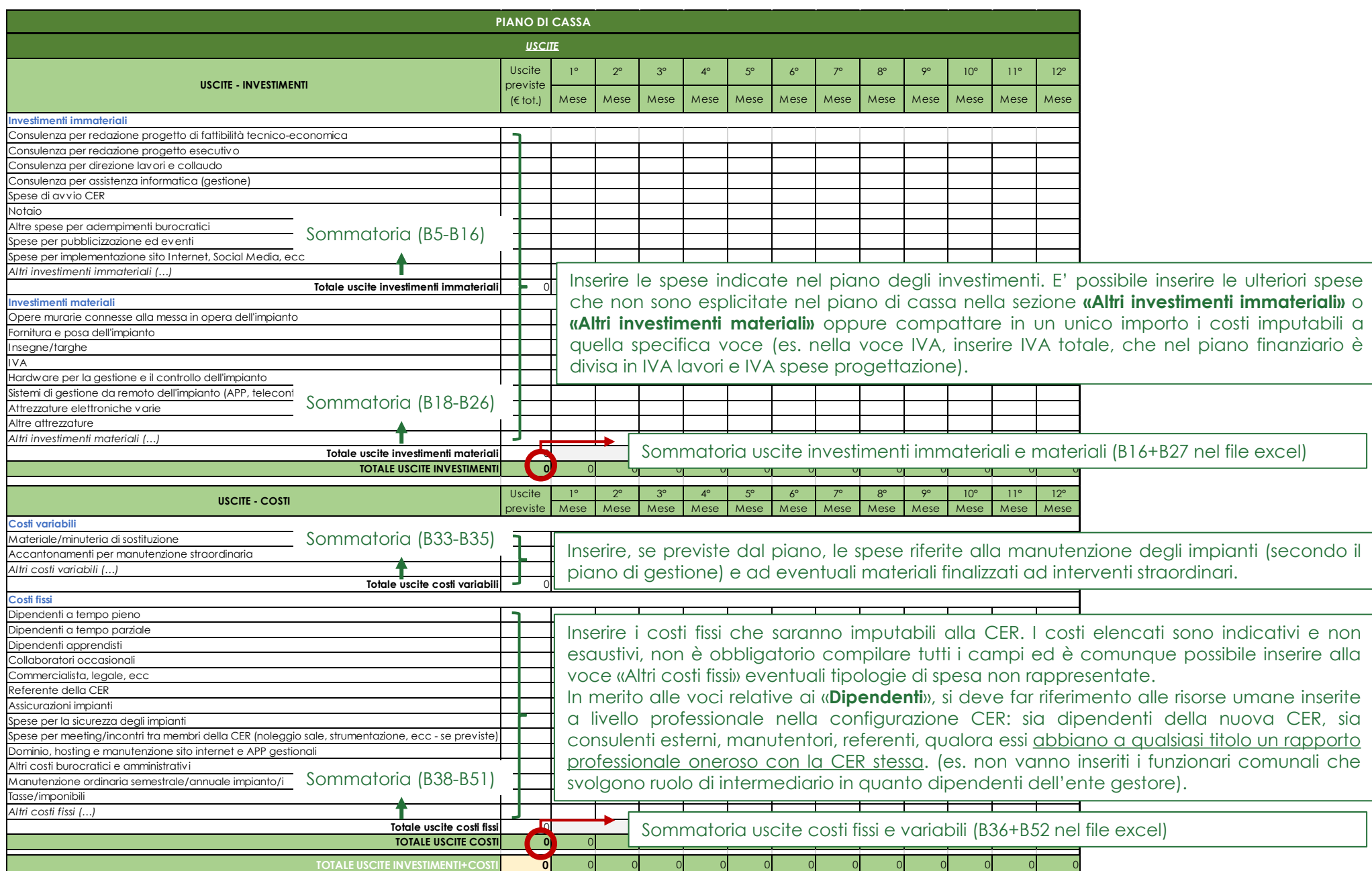

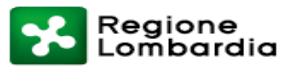

*ENTRATE*

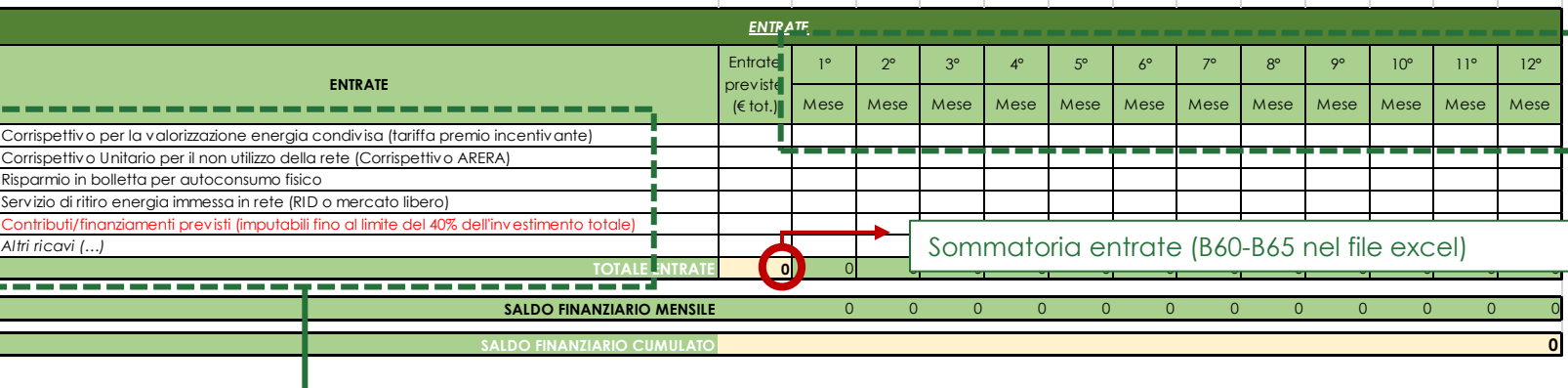

Nelle colonne da C a N, va inserita la ripartizione delle entrate previste per ciascun mese con riferimento al primo anno di attività della CER (dal momento in cui si prevede essa sia costituita, abbia realizzato gli impianti e possa quindi avere un bilancio sostenibile dal punto di vista finanziario).

Considerato che alcune tipologie di entrate e alcuni costi di gestione possono essere difficilmente preventivabili in maniera così dettagliata, è possibile non compilare la linea corrispondente oppure destinare l'intero importo su un'unica mensilità, nell'attesa di poter rideterminare il piano in fase successiva.

Diversamente, le uscite per gli investimenti iniziali potrebbero essere definite all'interno dei primi 12 mesi di progetto, di conseguenza le stesse possono essere distribuite sulle righe corrispondenti.

E' possibile calcolare le entrate previste attenendosi alle indicazioni della bozza di Decreto attuativo, nell'attesa della compilazione definitiva al momento della pubblicazione dello stesso. E' possibile inoltre fare riferimento, per quanto riguarda i corrispettivi e gli incentivi, oltre alle tipologie di configurazione incentivabili, al TIAD – Delibera 727/2022 di ARERA.

I finanziamenti pubblici sono cumulabili fino alla soglia prevista dalla bozza di decreto, salvo doppi finanziamenti.

Si specifica che la compilazione, in questa fase, di tutte le righe corrispondenti alle colonne da C a N, non è obbligatoria, mentre sarà obbligatoria in una fase successiva. La mancata compilazione non inficia l'accettabilità dell'intero piano finanziario, che invece deve COMUNQUE garantire la sostenibilità dello stesso.

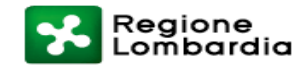